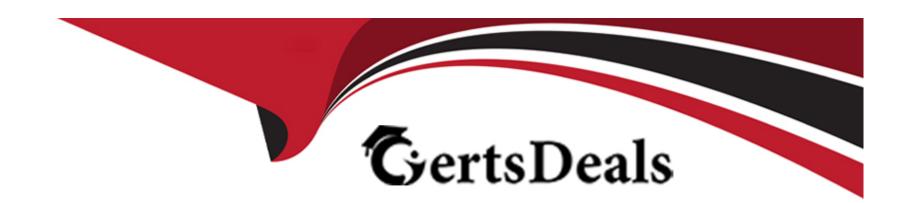

# Free Questions for 1Z0-590 by certsdeals

Shared by Wilcox on 24-05-2024

For More Free Questions and Preparation Resources

**Check the Links on Last Page** 

### **Question 1**

#### **Question Type:** MultipleChoice

A virtual machine is needed once per week to run reports, but the rest of the time it Is idling. What method will unallocate resources such as CPU and memory, while keeping the virtual machine intact and ready for rapid re-deployment?

#### **Options:**

- A- Pause the virtual machine when not in use, then unpause it when needed.
- B- Suspend the virtual machine when not in use, then resume it when needed.
- C- Live migrate the virtual machine to a spareserver when not in use, then live migrate it back when needed.
- D- Power off the virtual machine when not in use, then power it back up when needed.

#### **Answer:**

С

### **Question 2**

**Question Type:** MultipleChoice

What two steps are required to ensure that virtual machines failover to a new server when their current server goes down?

#### **Options:**

- A- Ensure that the Oracle VM Manager is always available by installing Oracle Clusterware.
- B- Turn on High Availability Mode in the server pool.
- C- Assign a virtual IP address to the server pool.
- D- Turn on HA in all virtual machines that will be restarted.
- **E-** Ensure all servers in the pool have identicalCPU and memory.

#### **Answer:**

A, B

#### **Explanation:**

In the question two steps are required so that you have to answer two here.

Oracle Clusterware Ensure that your server is going to be restarted facility and it will provide you the failover feature for youas well. You have to turn on HA Mode in the server pool.

### **Question 3**

#### **Question Type:** MultipleChoice

A customer decides to use 2 large servers to load balance a mix of large and small virtual machines. Each server has 64GB of RAM and 8 quad-core CPUs. There are 14 virtual machines, 6 of which use 12GB of virtual memory and 16 vCPU each, and the remaining 8 use 2GB and 4 vCPUs each. What two issues will the customer likely discover when one of the servers fails?

#### **Options:**

- A- Not all of the virtualmachines on the failed server will be able to restart on the remaining serverdue to lack of vCPUs.
- B- Not all of the virtual machines on the failed server will be able to restart on the remaining serverdue to lack of memory.
- C- Live migration will be unavailable until the second server is restored.
- D- Not all of the virtual machines on the failed server will be able to restart on the remaining serverdue to lack of vNICs.
- E- Not all of the virtual machines on the failed server will be able to restart on theremaining serverdue to lack of shared storage.

#### **Answer:**

Α

### **Question 4**

| Question Type: MultipleChoice                                                                      |
|----------------------------------------------------------------------------------------------------|
| In which directory should an Oracle VM guest be placed In order to Import It as a virtual machine? |
| Options:                                                                                           |
| A- running_pool                                                                                    |
| B- publish_pool                                                                                    |
| C- seed_pool                                                                                       |
| D- iso_pool                                                                                        |
| E- sharedDisk                                                                                      |
|                                                                                                    |
| Answer:                                                                                            |
| C                                                                                                  |
|                                                                                                    |

## **Question 5**

**Question Type:** MultipleChoice

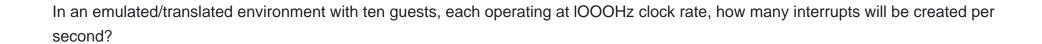

#### **Options:**

**A-** 1

**B-** 100

**C-** 1,000

**D-** 10,000

**E-** 100,000

#### **Answer:**

С

### **Question 6**

**Question Type:** MultipleChoice

As you are grouping workloads into server pools, you decide you want to use network traffic as one of your criteri

a. Which answer describes how Network QoS (Quality of Service) might apply?

#### **Options:**

- A- throttles (restricts) the inbound and outboundnetwork traffic for a virtual machine vif
- B- throttles (restricts) the inbound and outbound network traffic for a physical network interface
- C- throttles (unrestricts) the inbound and outbound network traffic for a virtual machine vif
- D- throttles (unrestricts) the inbound and outbound network traffic for a physical network interface
- E- is not yet available with Oracle VM 2.2 but will be added in a subsequent release

#### **Answer:**

Α

### **Question 7**

#### **Question Type:** MultipleChoice

A customer wants to use hard partitioning with Oracle VM to restrict the number of cores that can be used by a virtual machine to four cores.

Which method will best accomplish that goal?

#### **Options:**

- A- In Oracle VM Manager, set the maximum number of CPUs to 4.
- B- Use the xm vcpu-pin command on the domain once it is up and running, using 4 for the CPUs parameter.
- C- Modify the cpus line in vm.cfg to set the cpus to 0-3.
- D- Use the xm vcpu-set command before the domain is up and running, using 4 for the CPUs parameter.
- **E-** Modify the vcpus line in vm.cfg to read: vcpus=4.

#### **Answer:**

Ε

### **Question 8**

**Question Type:** MultipleChoice

What clustered file system (s) are supported for storage poolthat will be shared In Oracle VM?

|   |   | L: | _ |   | _ | _ |
|---|---|----|---|---|---|---|
|   |   | -  |   |   | C | - |
| 0 | P | ш  | U | ш | J |   |

- A- GFS only
- **B-** GFS and NFS only
- C- OCFS2 only
- D- OCFS2 and GFS only
- E- GFS, OCFS2 and NFS
- F- NFS only

#### **Answer:**

Ε

### **Question 9**

**Question Type:** MultipleChoice

An Oracle VM Server is continually losing its connection to the repository. What service is responsible for maintaining timeouts for the OCFS2 cluster stack?

| Options:                                                                                                    |  |
|----------------------------------------------------------------------------------------------------|--|
| A- ocfs2                                                                                                    |  |
| B- o2cb                                                                                                    |  |
| C- ovs-agent                                                                                                    |  |
| D- ovsrepositories                                                                                                    |  |
|                                                                                                    |  |
| Answer:                                                                                                    |  |
| В                                                                                                    |  |
|                                                                                                    |  |
|                                                                                                    |  |
| Question 10                                                                                                    |  |
| Question Type: MultipleChoice                                                                                            |  |
|                                                                                                    |  |
| What two steps can be used to create a highly available storage repository?                                              |  |
|                                                                                                    |  |
|                                                                                                    |  |
|                                                                                                    |  |
| Options:                                                                                                    |  |
| Options:  A- Turn on HA in the storage pool to create a redundant backup of virtual machines hosted in thatstorage pool. |  |

- C- Use multipathing to create multiple storage network paths to a SAN LUN.
- D- Use Oracle Clusterware to create multiple paths to a SAN LUN.
- E- Use Oracle Clusterware to create each storage repository on a different storage network.

#### **Answer:**

A, D

### **Question 11**

#### **Question Type:** MultipleChoice

A software vendor is using JeOS to create new templates for their product. They need to provide a simple way to reset their templates to the initial configuration for testing purposes. What method should they use to accomplish this?

#### **Options:**

- A- Use the xm save command to save the initial template in pristine form, then use xm restore to bring it back to the original configuration.
- B- Use a snapshot of the initial template, and revert back to it whennecessary.
- C- Use cleanup scripts to reset the IP addresses, remove files from temp directories, and replace application configuration files with

|   |          | _  |     |      |
|---|----------|----|-----|------|
| ᅰ | <b>^</b> | F۸ | 1.1 | lts. |
| u | ∺        | a  | u   | แอ.  |

- D- Modify the grub.conf file to include a -cleanup option in the grub command line, which will run the cleanup scripts added by Oracle.
- E- Use JeOS with the -c option to include a cleanup script that will revert all files back to their initial state.

#### **Answer:**

C

### To Get Premium Files for 1Z0-590 Visit

https://www.p2pexams.com/products/1z0-590

### **For More Free Questions Visit**

https://www.p2pexams.com/oracle/pdf/1z0-590

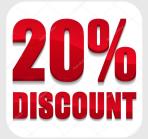